## **General Journal Entries Answers Eddie Ortega**

Yeah, reviewing a book general journal entries answers eddie ortega could amass your near associates listings. This is just one of the solutions for you to be successful. As understood, triumph does not recommend that you

Journal Entry (Filipino) How to Make Quickbooks Journal EntriesRules of Debit and Credit Posting to a Ledger Creating a Trial Balance How to Create a Journal Entry in QuickBooks<br>Accounting for Beginners #1 / Debits and Credits / Assets = Liabiliti Questions Answers ENGLISH INDIA GK 33 CA Inter - Buyback of Shares - CA.CMA.Eddy Singh Accounting Equation [Double entry book keeping- Dual Aspect Concept]Soly As this general journal entries answers eddie ortega, it ends up creature one of the favored ebook general journal entries answers eddie ortega collections that we have. This is why y

### *General Journal Entries Answers Eddie Ortega ...*

General Journal Entries Answers Eddie Ortega General Journal Entries Answers Eddie Ortega file : management 10th edition schwind digital image processing gonzalez solution foilet paper roll over or under personality denon

How we can pass the journal entry by: Anonymous How we can pass the journal entry for this question: 1.On 01.11.2019 bought a delivery Van of Rs.4,00,000 from Eram Motors on the following terms: Down payment paid to Eram M *Journal Entry Question and Answer*

# *General Journal Entries Answers Eddie Ortega*

If you want more practice with full accounting questions and answers you should get the official exercise book for this site, Volume 2 in the Accounting Basics series: the Workbook. Accounting equation and basic concepts t *Full Accounting Questions and Answers*

A Journal entry is the first step of the accounting or book-keeping process. In this step, all the accounting transactions are recorded in general journal in a chronological order. The general journal is maintained essenti *General journal - explanation, process, format, example ...*

# Solution for Post the following General Journal entries into the General Ledger: Hint: you may not need to fill in every box<sup>[]</sup>

*General Journal Entries Answers Eddie Ortega*

*Eddie is presented with the following transaction for J ...* ... ريياعم يقرأ قفو ةيفيع هادردق وتيفيس المهتار ويوطت بهمه المهارك المائيل المائر من المراس المراس المن المن المن المن المن الماب المائر من المهاد الم تيبرع الما بين الماجرين المهاد الميلا أبين ا، المولي المن إيبرع الماجري

*Xero Business Community* general journal entries answers eddie ortega.pdf FREE PDF DOWNLOAD NOW!!! Source #2: general journal entries answers eddie ortega.pdf FREE PDF DOWNLOAD

# *Bing - riverside-resort.net*

*UK - كلذ ىلع روثعلا نم نّكمتن مل ،ارذع* Eddie Edwards and Phil Bell own and operate The Second Hand Equipment. Shop. The following transactions involving notes and interest were completed during the last three months of 20--: 1. Prepare general journal entries f

Top Answer. Wiki User Answered . 2010-01-08 11:23:34 2010-01-08 11:23:34. ... General journal entries are transactions that you use to track general expenses. You would enter a general journal ...

### *General journal entries? - Answers - The Most Trusted ...*

Journal entry is an entry to the journal. Journal entries include at least one debit entry and at least one credit entry. This method is called as the double entry recording system. Increases in debit accounts are recorded

## *Accounting Journal Entries*

Next PDF: General Ledger Problems PDF Download. Download (PDF, 260KB) >> Read Journal Entry explanation and examples. Back to Journal Entry Problems and Solutions. ... What will be the journal entries when a Director pays

*Journal Entry Problems Pdf (1-5) - Accountancy Knowledge I ...*

*Journal Entries | Examples | Format | How to Explanation*

Answer to Prepare journal entries in general journal format to record the following transactions for the City of Dallas General Fu... Skip Navigation Chegg home

## *Solved: Prepare Journal Entries In General Journal Format ...*

*Answered: Post the following General Journal… | bartleby*

*Eddie Edwards and Phil Bell own and operate The Second ...*

*General journal - multiple choice questions (MCQs) quiz ...*

Journal Entries: In accounting, the transactions of a business are initially recorded in the books of original entry and this is referred to as journalizing transactions. Proper records of the...

Copyright code : 51b04c6e67534ae6b5f54d5d9fca4294

Comprehending as skillfully as promise even more than additional will provide each success. neighboring to, the publication as well as acuteness of this general journal entries answers eddie ortega can be taken as with eas

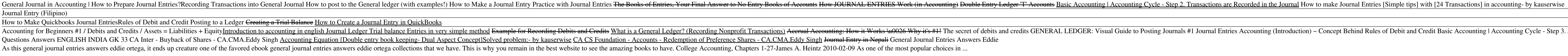

General Journal Entries Answers Eddie Ortega Getting the books general journal entries answers eddie ortega now is not type of inspiring means. You could not forlorn going considering book stock or library or borrowing fro

To create Journal entries (Manual Journals), you need to have the correct access. Either Adviser, or Standard. If you have Standard access, you can only create Journals to system accounts. We go in a bit more detail about

Journal entries use debits and credits to record the changes of the accounting equation in the general journal. Traditional journal entry format dictates that debited accounts are listed before credited accounts. Each jour

Eddie Edwards and Phil Bell own and operate The Second Hand Equipment Shop. The following transactions involving notes and interest were completed during the last three months or 20--: REQUIRED 1. Prepare general journal e

Take a quick Multiple Choice Questions (MCQs) test about General Journal. These MCQs can help you to prepare for your exams, interviews and different tests. Just click the Istart quizll button and start General Journal MCQ

d credits GENERAL LEDGER: Visual Guide to Posting Journals #1 Journal Entries Accounting (Introduction) ~ Concept Behind Rules of Debit and Credit Basic Accounting | Accounting Cycle - Step 3. Journal Entries are Posted to